# Package 'splines2'

July 8, 2024

Title Regression Spline Functions and Classes

Version 0.5.3

Description Constructs basis functions of B-splines, M-splines, I-splines, convex splines (C-splines), periodic splines, natural cubic splines, generalized Bernstein polynomials, their derivatives, and integrals (except C-splines) by closed-form recursive formulas. It also contains a C++ head-only library integrated with Rcpp. See Wang and Yan (2021) [<doi:10.6339/21-JDS1020>](https://doi.org/10.6339/21-JDS1020) for details.

Imports stats, graphics, Rcpp

LinkingTo Rcpp, RcppArmadillo

Suggests knitr, rmarkdown, tinytest, RcppArmadillo

**Depends**  $R (= 3.2.3)$ 

VignetteBuilder knitr

License GPL  $(>= 3)$ 

URL <https://wwenjie.org/splines2>,

<https://github.com/wenjie2wang/splines2>

BugReports <https://github.com/wenjie2wang/splines2/issues>

Encoding UTF-8

RoxygenNote 7.3.2

NeedsCompilation yes

Author Wenjie Wang [aut, cre] (<<https://orcid.org/0000-0003-0363-3180>>), Jun Yan [aut] (<<https://orcid.org/0000-0003-4401-7296>>)

Maintainer Wenjie Wang <wang@wwenjie.org>

Repository CRAN

Date/Publication 2024-07-08 06:10:02 UTC

## <span id="page-1-0"></span>**Contents**

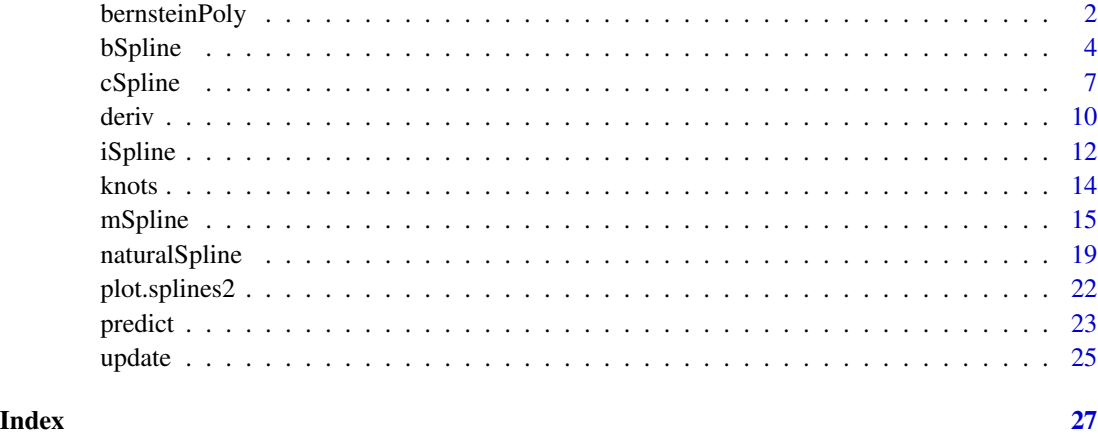

bernsteinPoly *Generalized Bernstein Polynomial Basis Functions*

#### Description

Returns generalized Bernstein polynomial basis functions of the given degree over the specified range.

```
bernsteinPoly(
  x,
  degree = 3,
  intercept = FALSE,
  Boundary.knots = NULL,
  derivs = \theta L,
  integral = FALSE,
  ...
)
bpoly(
  x,
  degree = 3,
  intercept = FALSE,
  Boundary.knots = NULL,
  derivs = OL,
  integral = FALSE,
  ...
\mathcal{L}
```
#### bernsteinPoly 3

#### **Arguments**

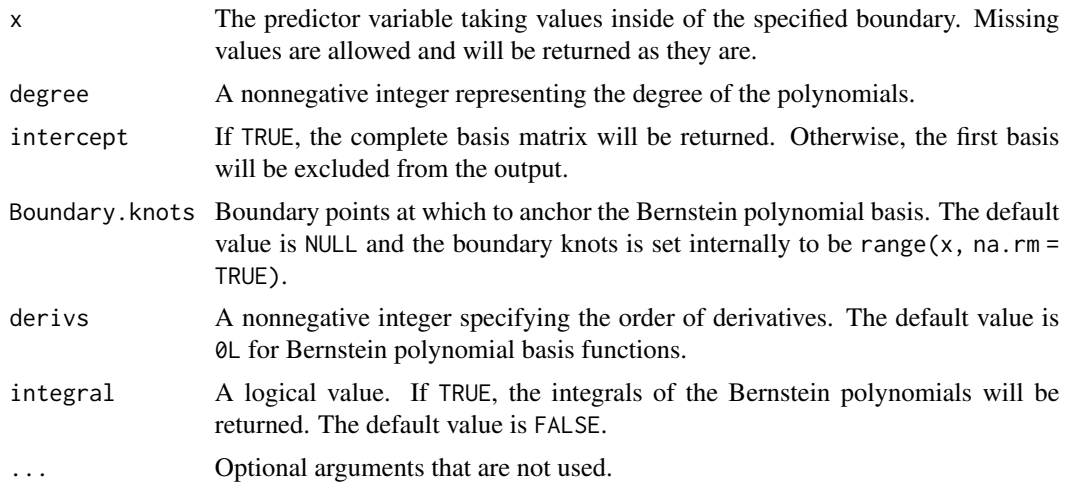

#### Details

The Bernstein polynomial basis functions are defined over the support from 0 to 1. The generalized Bernstein polynomial basis functions extend the support to any finite interval in the real line.

The function bpoly() is an alias to encourage the use in a model formula.

#### Value

A BernsteinPoly object that is essentially a numeric matrix of dimension length(x) by degree + as.integer(intercept).

#### Examples

```
library(splines2)
x1 <- seq.int(0, 1, 0.01)
x2 \le - seq.int(- 2, 2, 0.01)
## Bernstein polynomial basis matrix over [0, 1]
bMat1 <- bernsteinPoly(x1, degree = 4, intercept = TRUE)
## generalized Bernstein polynomials basis over [- 2, 2]
bMat2 <- bernsteinPoly(x2, degree = 4, intercept = TRUE)
op \leq par(mfrow = c(1, 2))
plot(bMat1)
plot(bMat2)
## the first and second derivative matrix
d1Mat1 <- bernsteinPoly(x1, degree = 4, derivs = 1, intercept = TRUE)
d2Mat1 \leftarrow \text{bernsteinPoly}(x1, \text{ degree = } 4, \text{ derives = } 2, \text{ intercept = TRUE})d1Mat2 \leq bernsteinPoly(x2, degree = 4, derivs = 1, intercept = TRUE)
d2Mat2 <- bernsteinPoly(x2, degree = 4, derivs = 2, intercept = TRUE)
```

```
par(mfrow = c(2, 2))plot(d1Mat1)
plot(d1Mat2)
plot(d2Mat1)
plot(d2Mat2)
## reset to previous plotting settings
par(op)
## or use the deriv method
all.equal(d1Mat1, deriv(bMat1))
all.equal(d2Mat1, deriv(bMat1, 2))
## the integrals
iMat1 <- bernsteinPoly(x1, degree = 4, integral = TRUE, intercept = TRUE)
iMat2 <- bernsteinPoly(x2, degree = 4, integral = TRUE, intercept = TRUE)
all.equal(deriv(iMat1), bMat1, check.attributes = FALSE)
all.equal(deriv(iMat2), bMat2, check.attributes = FALSE)
```
<span id="page-3-1"></span>bSpline *B-Spline Basis for Polynomial Splines*

#### Description

Generates the spline basis matrix for B-splines representing the family of piecewise polynomials with the specified interior knots, degree, and boundary knots, evaluated at the values of x.

```
bSpline(
  x,
  df = NULL,knots = NULL,
  degree = 3L,
  intercept = FALSE,
  Boundary.knots = NULL,
  periodic = FALSE,
  derivs = 0L,
  integral = FALSE,
  warn.outside = getOption("splines2.warn.outside", TRUE),
  ...
\mathcal{L}ibs(
  x,
  df = NULL,knots = NULL,
```
<span id="page-3-0"></span>

#### bSpline 5

```
degree = 3,
  intercept = FALSE,
 Boundary.knots = NULL,
  ...
\mathcal{L}dbs(
  x,
 derivs = 1L,
 df = NULL,knots = NULL,
 degree = 3,
  intercept = FALSE,
 Boundary.knots = NULL,
  ...
\mathcal{L}bsp(
 x,
 df = NULL,knots = NULL,
 degree = 3L,
  intercept = FALSE,
 Boundary.knots = NULL,
 periodic = FALSE,
 derivs = 0L,
  integral = FALSE,
 warn.outside = getOption("splines2.warn.outside", TRUE),
  ...
)
```
#### Arguments

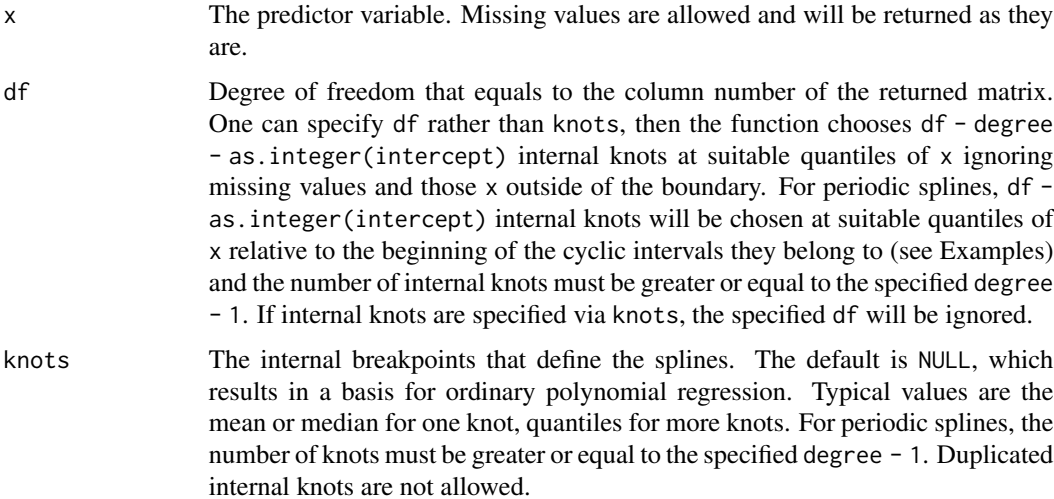

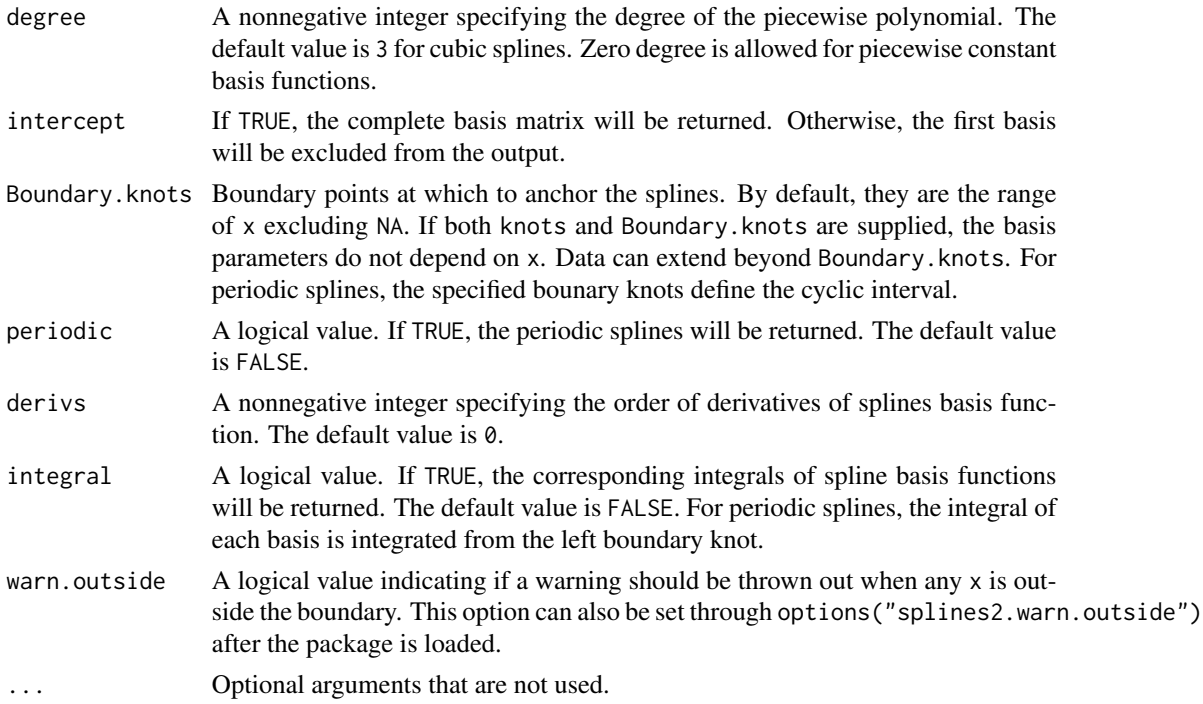

#### Details

This function extends the bs() function in the splines package for B-spline basis functions by allowing piecewise constant (left-closed and right-open except on the right boundary) spline basis of degree zero. In addition, the function provides derivatives or integrals of the B-spline basis functions when one specifies the arguments derivs or integral appropriately. The function constructs periodic B-splines when periodic is TRUE. All the implementations are based on the closed-form recursion formula following De Boor (1978) and Wang and Yan (2021).

The functions ibs() and dbs() are provided for convenience. The former provides the integrals of B-splines and is equivalent to bSpline() with integral = TRUE. The latter produces the derivatives of given order of B-splines and is equivalent to bSpline() with default derivs = 1. The function bsp() is an alias of to encourage the use in a model formula.

#### Value

A numeric matrix of length(x) rows and df columns if df is specified. If knots are specified instead, the output matrix will consist of length(knots) + degree + as.integer(intercept) columns if periodic = FALSE, or length(knots) + as.integer(intercept) columns if periodic = TRUE. Attributes that correspond to the arguments specified are returned for usage of other functions in this package.

#### References

De Boor, Carl. (1978). *A practical guide to splines*. Vol. 27. New York: Springer-Verlag.

Wang, W., & Yan, J. (2021). *Shape-restricted regression splines with R package splines2*. Journal of Data Science, 19(3),498–517.

#### <span id="page-6-0"></span> $cSpline$   $7$

#### See Also

[knots](#page-13-1) for extracting internal and boundary knots.

#### Examples

```
library(splines2)
set.seed(1)
x \leftarrow runif(100)knots <- c(0.3, 0.5, 0.6) # internal knots
## cubic B-splines
bsMat <- bSpline(x, knots = knots, degree = 3, intercept = TRUE)
ibsMat <- update(bsMat, integral = TRUE) # the integrals
d1Mat <- deriv(bsMat) # the 1st derivaitves
d2Mat <- deriv(bsMat, 2) # the 2nd derivaitves
op <- par(mfrow = c(2, 2), mar = c(2.5, 2.5, 0.2, 0.1), mgp = c(1.5, 0.5, 0))
plot(bsMat, ylab = "Cubic B-splines")
plot(ibsMat, ylab = "The integrals")
plot(d1Mat, ylab = "The 1st derivatives")
plot(d2Mat, ylab = "The 2nd derivatives")
## evaluate at new values
predict(bsMat, c(0.125, 0.801))
## periodic B-splines
px < -seq(0, 3, 0.01)pbsMat <- bSpline(px, knots = knots, Boundary.knots = c(0, 1),
                 intercept = TRUE, periodic = TRUE)
ipMat <- update(pbsMat, integral = TRUE)
dpMat <- deriv(pbsMat)
dp2Mat <- deriv(pbsMat, 2)
plot(pbsMat, ylab = "Periodic B-splines", mark_knots = "b")
plot(ipMat, ylab = "The integrals", mark_knots = "b")
plot(dpMat, ylab = "The 1st derivatives", mark_knots = "b")
plot(dp2Mat, ylab = "The 2nd derivatives", mark_knots = "b")
par(op) # reset to previous plotting settings
```
<span id="page-6-1"></span>cSpline *C-Spline Basis for Polynomial Splines*

#### **Description**

Generates the convex regression spline (called C-spline) basis matrix by integrating I-spline basis for a polynomial spline or the corresponding derivatives.

#### Usage

```
cSpline(
  x,
  df = NULL,knots = NULL,
  degree = 3L,
  intercept = TRUE,
  Boundary.knots = NULL,
  derivs = \theta L,
  scale = TRUE,
  warn.outside = getOption("splines2.warn.outside", TRUE),
  ...
)
csp(
  x,
  df = NULL,knots = NULL,
  degree = 3L,
  intercept = TRUE,
  Boundary.knots = NULL,
  derivs = \thetaL,
  scale = TRUE,
  warn.outside = getOption("splines2.warn.outside", TRUE),
  ...
)
```
#### Arguments

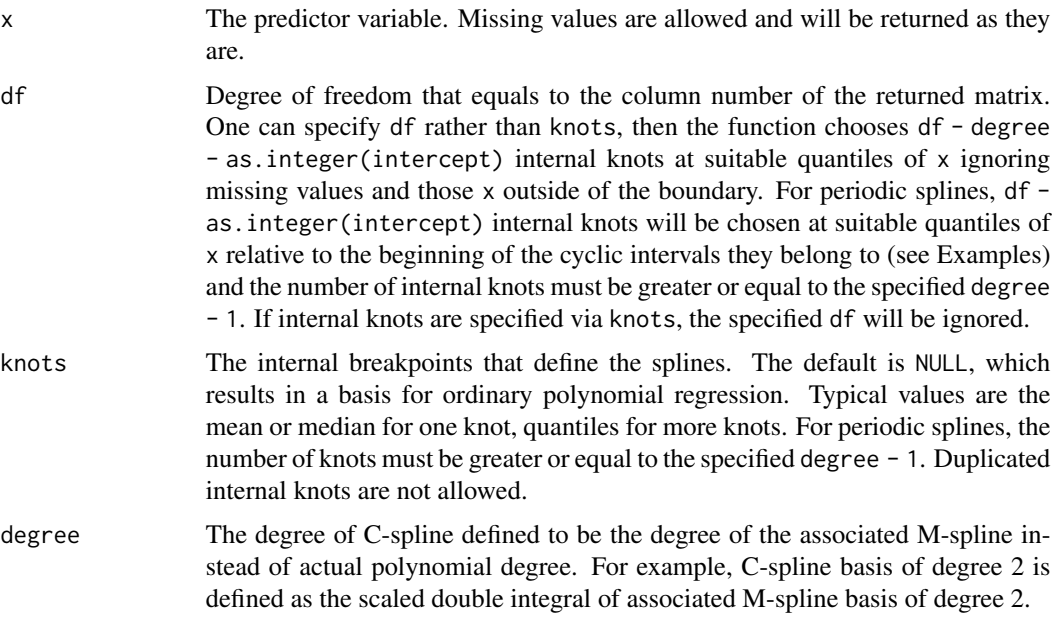

#### <span id="page-8-0"></span>cSpline 9

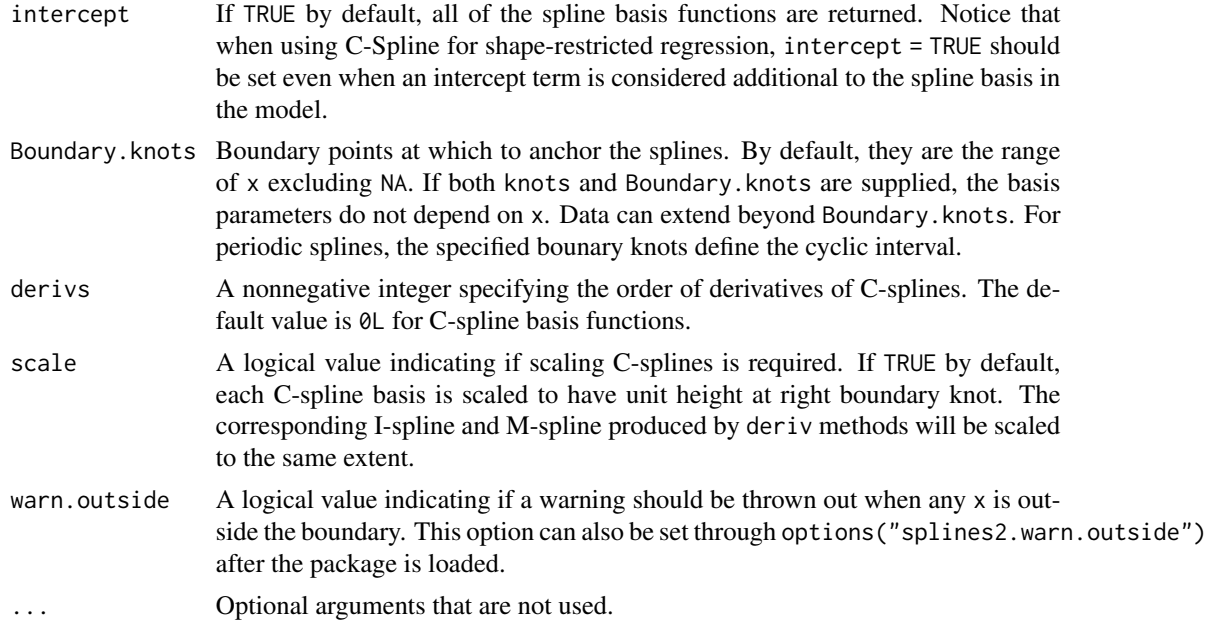

#### Details

It is an implementation of the closed-form C-spline basis derived from the recursion formula of I-splines and M-splines. The function csp() is an alias of to encourage the use in a model formula.

#### Value

A numeric matrix of length $(x)$  rows and df columns if df is specified. If knots are specified instead, the output matrix will consist of length(knots) + degree + as.integer(intercept) columns. Attributes that correspond to the arguments specified are returned for usage of other functions in this package.

#### References

Meyer, M. C. (2008). Inference using shape-restricted regression splines. *The Annals of Applied Statistics*, 2(3), 1013–1033.

#### See Also

[iSpline](#page-11-1) for I-splines; [mSpline](#page-14-1) for M-splines.

#### Examples

```
library(splines2)
```
x <- seq.int(0, 1, 0.01) knots  $\leq c(0.3, 0.5, 0.6)$ ### when 'scale = TRUE' (by default)  $csMat \leq cSplitine(x, knots = knots, degree = 2)$ 

```
plot(csMat, ylab = "C-spline basis", mark_knots = "internal")
isMat <- deriv(csMat)
msMat <- deriv(csMat, derivs = 2)
plot(isMat, ylab = "scaled I-spline basis")
plot(msMat, ylab = "scaled M-spline basis")
### when 'scale = FALSE'
csMat \leq cSplitine(x, knots = knots, degree = 2, scale = FALSE)## the corresponding I-splines and M-splines (with same arguments)
isMat \leftarrow iSpliter(x, knots = knots, degree = 2)msMat <- mSpline(x, knots = knots, degree = 2, intercept = TRUE)
## or using deriv methods (more efficient)
isMat1 <- deriv(csMat)
msMat1 <- deriv(csMat, derivs = 2)
## equivalent
stopifnot(all.equal(isMat, isMat1, check.attributes = FALSE))
stopifnot(all.equal(msMat, msMat1, check.attributes = FALSE))
```
deriv *Derivatives of Spline Basis Functions*

#### Description

Returns derivatives of given order for the given spline basis functions.

```
## S3 method for class 'BSpline'
deriv(exp, derivs = 1L, ...)## S3 method for class 'MSpline'
deriv(exp, derivs = 1L, ...)## S3 method for class 'ISpline'
deriv(exp, derivs = 1L, ...)## S3 method for class 'CSpline'
deriv(exp, derivs = 1L, ...)## S3 method for class 'BernsteinPoly'
deriv(exp, derivs = 1L, ...)## S3 method for class 'NaturalSpline'
deriv(exp, derivs = 1L, ...)
```
#### deriv and the contract of the contract of the contract of the contract of the contract of the contract of the contract of the contract of the contract of the contract of the contract of the contract of the contract of the

```
## S3 method for class 'NaturalSplineK'
deriv(exp, derivs = 1L, ...)
```
#### **Arguments**

![](_page_10_Picture_183.jpeg)

#### Details

At knots, the derivative is defined to be the right derivative except at the right boundary knot. By default, the function returns the first derivatives. For derivatives of order greater than one, nested function calls such as deriv(deriv(expr)) are supported but not recommended. For a better performance, argument derivs should be specified instead.

This function is designed for objects produced by this package. It internally extracts necessary specification about the spline/polynomial basis matrix from its attributes. Therefore, the function will not work if the key attributes are not available after some operations.

#### Value

A numeric matrix of the same dimension with the input expr.

#### Examples

```
library(splines2)
x \leq c(\text{seq.int}(0, 1, 0.1), NA) # NA's will be kept.
knots <- c(0.3, 0.5, 0.6)
## helper function
stopifnot_equivalent <- function(...) {
    stopifnot(all.equal(..., check.attributes = FALSE))
}
## integal of B-splines and the corresponding B-splines integrated
ibsMat \leq - ibs(x, knots = knots)
bsMat \leftarrow bSplitne(x, knots = knots)## the first derivative
d1Mat <- deriv(ibsMat)
stopifnot_equivalent(bsMat, d1Mat)
## the second derivative
d2Mat1 <- deriv(bsMat)
d2Mat2 <- deriv(ibsMat, derivs = 2L)
stopifnot_equivalent(d2Mat1, d2Mat2)
```

```
## nested calls are supported
d2Mat3 <- deriv(deriv(ibsMat))
stopifnot_equivalent(d2Mat2, d2Mat3)
## C-splines, I-splines, M-splines and the derivatives
csMat <- cSpline(x, knots = knots, intercept = TRUE, scale = FALSE)
isMat \leftarrow iSpliter(x, knots = knots, intercept = TRUE)stopifnot_equivalent(isMat, deriv(csMat))
msMat <- mSpline(x, knots = knots, intercept = TRUE)
stopifnot_equivalent(msMat, deriv(isMat))
stopifnot_equivalent(msMat, deriv(csMat, 2))
stopifnot_equivalent(msMat, deriv(deriv(csMat)))
dmsMat \leq mSpline(x, knots = knots, intercept = TRUE, derivs = 1)
stopifnot_equivalent(dmsMat, deriv(msMat))
stopifnot_equivalent(dmsMat, deriv(isMat, 2))
stopifnot_equivalent(dmsMat, deriv(deriv(isMat)))
stopifnot_equivalent(dmsMat, deriv(csMat, 3))
stopifnot_equivalent(dmsMat, deriv(deriv(deriv(csMat))))
```
<span id="page-11-1"></span>iSpline *I-Spline Basis for Polynomial Splines*

#### **Description**

Generates the I-spline (integral of M-spline) basis matrix for a polynomial spline or the corresponding derivatives of given order.

```
iSpline(
  x,
  df = NULL,knots = NULL,
  degree = 3L,
  intercept = TRUE,
 Boundary.knots = NULL,
  derivs = 0L,
  warn.outside = getOption("splines2.warn.outside", TRUE),
  ...
)
isp(
  x,
  df = NULL,
 knots = NULL,
  degree = 3L,
  intercept = TRUE,
```
#### iSpline 13

```
Boundary.knots = NULL,
 derivs = 0L,
 warn.outside = getOption("splines2.warn.outside", TRUE),
  ...
)
```
### Arguments

![](_page_12_Picture_226.jpeg)

#### Details

It is an implementation of the closed-form I-spline basis based on the recursion formula given by Ramsay (1988). The function isp() is an alias of to encourage the use in a model formula.

#### <span id="page-13-0"></span>Value

A numeric matrix of length(x) rows and df columns if df is specified. If knots are specified instead, the output matrix will consist of length(knots) + degree + as.integer(intercept) columns. Attributes that correspond to the arguments specified are returned for usage of other functions in this package.

#### References

Ramsay, J. O. (1988). Monotone regression splines in action. *Statistical Science*, 3(4), 425–441.

#### See Also

[mSpline](#page-14-1) for M-splines; [cSpline](#page-6-1) for C-splines;

#### Examples

```
library(splines2)
```

```
## an example given in Ramsay (1988)
x \le - seq.int(0, 1, by = 0.01)
knots <- c(0.3, 0.5, 0.6)
isMat \leftarrow iSpliter(x, knots = knots, degree = 2)op \le par(mar = c(2.5, 2.5, 0.2, 0.1), mgp = c(1.5, 0.5, 0))
plot(isMat, ylab = "I-spline basis", mark_knots = "internal")
par(op) # reset to previous plotting settings
## the derivative of I-splines is M-spline
msMat1 <- iSpline(x, knots = knots, degree = 2, derivs = 1)
msMat2 \leq - mSplitne(x, knots = knots, degree = 2, intercept = TRUE)stopifnot(all.equal(msMat1, msMat2))
```
<span id="page-13-1"></span>

knots *Extract Knots from the Given Object*

#### Description

Methods for the generic function knots from the stats package to obtain internal or boundary knots from the objects produced by this package.

```
## S3 method for class 'splines2'
knots(Fn, type = c("internal", "boundary"), ...)
```
#### <span id="page-14-0"></span>mSpline 15

#### Arguments

![](_page_14_Picture_146.jpeg)

#### Value

A numerical vector.

#### Examples

```
library(splines2)
set.seed(123)
x \leq -rnorm(100)## B-spline basis
bsMat \leq bSpline(x, df = 8, degree = 3)
## extract internal knots placed based on the quantile of x
(internal_knots <- knots(bsMat))
## extract boundary knots placed based on the range of x
boundary_knots <- knots(bsMat, type = "boundary")
all.equal(boundary_knots, range(x))
```
<span id="page-14-1"></span>mSpline *M-Spline Basis for Polynomial Splines*

#### Description

Generates the basis matrix of regular M-spline, periodic M-spline, and the corresponding integrals and derivatives.

```
mSpline(
  x,
  df = NULL,knots = NULL,
  degree = 3L,
  intercept = FALSE,
  Boundary.knots = NULL,
  periodic = FALSE,
  derivs = \theta L,
```
#### 16 mSpline

```
integral = FALSE,warn.outside = getOption("splines2.warn.outside", TRUE),
  ...
\mathcal{L}msp(
  x,
  df = NULL,knots = NULL,
  degree = 3L,
  intercept = FALSE,
  Boundary.knots = NULL,
  periodic = FALSE,
  derivs = \theta L,
  integral = FALSE,
  warn.outside = getOption("splines2.warn.outside", TRUE),
  ...
\mathcal{L}
```
#### Arguments

![](_page_15_Picture_239.jpeg)

#### <span id="page-16-0"></span>mSpline that the state of the state of the state of the state of the state of the state of the state of the state of the state of the state of the state of the state of the state of the state of the state of the state of t

![](_page_16_Picture_212.jpeg)

#### Details

This function contains an implementation of the closed-form M-spline basis based on the recursion formula given by Ramsay (1988) or periodic M-spline basis following the procedure producing periodic B-splines given in Piegl and Tiller (1997). For monotone regression, one can use I-splines (see [iSpline](#page-11-1)) instead of M-splines. For shape-restricted regression, see Wang and Yan (2021) for examples.

The function msp() is an alias of to encourage the use in a model formula.

#### Value

A numeric matrix of length $(x)$  rows and df columns if df is specified. If knots are specified instead, the output matrix will consist of length(knots) + degree + as.integer(intercept) columns if periodic = FALSE, or length(knots) + as.integer(intercept) columns if periodic = TRUE. Attributes that correspond to the arguments specified are returned for usage of other functions in this package.

#### References

Ramsay, J. O. (1988). Monotone regression splines in action. *Statistical science*, 3(4), 425–441.

Piegl, L., & Tiller, W. (1997). *The NURBS book*. Springer Science & Business Media.

Wang, W., & Yan, J. (2021). *Shape-restricted regression splines with R package splines2*. Journal of Data Science, 19(3),498–517.

#### See Also

[bSpline](#page-3-1) for B-splines; [iSpline](#page-11-1) for I-splines; [cSpline](#page-6-1) for C-splines.

#### Examples

```
library(splines2)
```

```
### example given in the reference paper by Ramsay (1988)
x <- seq.int(0, 1, 0.01)
knots \leq c(0.3, 0.5, 0.6)msMat <- mSpline(x, knots = knots, degree = 2, intercept = TRUE)
op \le par(mar = c(2.5, 2.5, 0.2, 0.1), mgp = c(1.5, 0.5, 0))
```

```
plot(msMat, mark_knots = "internal")
## derivatives of M-splines
dmsMat \leq mSpline(x, knots = knots, degree = 2,
                  intercept = TRUE, derivs = 1)
## or using the deriv method
dmsMat1 <- deriv(msMat)
stopifnot(all.equal(dmsMat, dmsMat1, check.attributes = FALSE))
### periodic M-splines
x \leq - seq.int(0, 3, 0.01)
bknots \leq c(0, 1)pMat \leq mSplitne(x, knots = knots, degree = 3, intercept = TRUE,Boundary.knots = bknots, periodic = TRUE)
## integrals
iMat <- mSpline(x, knots = knots, degree = 3, intercept = TRUE,
                Boundary.knots = bknots, periodic = TRUE, integral = TRUE)
## first derivatives by "derivs = 1"
dMat1 \leq mSplitine(x, knots = knots, degree = 3, intercept = TRUE,Boundary.knots = bknots, periodic = TRUE, derivs = 1)
## first derivatives by using the deriv() method
dMat2 <- deriv(pMat)
par(mfrow = c(2, 2))plot(pMat, ylab = "Periodic Basis", mark_knots = "boundary")
plot(iMat, ylab = "Integrals from 0")
abline(v = seq.int(0, max(x)), h = seq.int(0, max(x)), lty = 2, col = "grey")plot(dMat1, ylab = "1st derivatives by 'derivs=1'", mark_knots = "boundary")
plot(dMat2, ylab = "1st derivatives by 'deriv()'", mark_knots = "boundary")
par(op) # reset to previous plotting settings
### default placement of internal knots for periodic splines
default_knots <- function(x, df, intercept = FALSE,
                        Boundary.knots = range(x, na.rm = TRUE)) {
    ## get x in the cyclic interval [0, 1)
   x2 <- (x - Boundary.knots[1]) %% (Boundary.knots[2] - Boundary.knots[1])
   knots \leq quantile(x2, probs = seq(0, 1, length.out = df + 2 - intercept))
   unname(knots[- c(1, length(knots))])
}
df \leftarrow 8degree <- 3
intercept <- TRUE
internal_knots <- default_knots(x, df, intercept)
## 1. specify df
spline_basis1 <- mSpline(x, degree = degree, df = df,
                         periodic = TRUE, intercept = intercept)
## 2. specify knots
spline_basis2 <- mSpline(x, degree = degree, knots = internal_knots,
                         periodic = TRUE, intercept = intercept)
```
#### <span id="page-18-0"></span>naturalSpline 19

```
all.equal(internal_knots, knots(spline_basis1))
all.equal(spline_basis1, spline_basis2)
```
naturalSpline *Natural Cubic Spline Basis for Polynomial Splines*

#### Description

Functions naturalSpline() and nsk() generate the natural cubic spline basis functions, the corresponding derivatives or integrals (from the left boundary knot). Both of them are different from splines::ns(). However, for a given model fitting procedure, using different variants of spline basis functions should result in identical prediction values. The coefficient estimates of the spline basis functions returned by nsk() are more interpretable compared to naturalSpline() or splines::ns() .

```
naturalSpline(
  x,
  df = NULL,knots = NULL,
  intercept = FALSE,
  Boundary.knots = NULL,
  trim = \theta,
  derivs = <math>\emptyset</math>L,integral = FALSE,
  ...
)
nsp(
  x,
  df = NULL,knots = NULL,
  intercept = FALSE,
  Boundary.knots = NULL,
  trim = 0,
  derivs = \thetaL,
  integral = FALSE,
  ...
)
nsk(
  x,
  df = NULL,
  knots = NULL,
  intercept = FALSE,
  Boundary.knots = NULL,
```

```
trim = 0,
 derivs = 0L,
  integral = FALSE,
  ...
)
```
#### Arguments

![](_page_19_Picture_257.jpeg)

#### Details

The constructed spline basis functions from naturalSpline() are nonnegative within boundary with the second derivatives being zeros at boundary knots. The implementation utilizes the closeform null space that can be derived from the recursive formula for the second derivatives of Bsplines. The function nsp() is an alias of naturalSpline() to encourage the use in a model formula.

#### <span id="page-20-0"></span>naturalSpline 21

The function nsk() produces another variant of natural cubic spline matrix such that only one of the basis functions is nonzero and takes a value of one at every boundary and internal knot. As a result, the coefficients of the resulting fit are the values of the spline function at the knots, which makes it easy to interpret the coefficient estimates. In other words, the coefficients of a linear model will be the heights of the function at the knots if intercept = TRUE. If intercept = FALSE, the coefficients will be the change in function value between each knot. This implementation closely follows the function nsk() of the **survival** package (version 3.2-8). The idea corresponds directly to the physical implementation of a spline by passing a flexible strip of wood or metal through a set of fixed points, which is a traditional way to create smooth shapes for things like a ship hull.

The returned basis matrix can be obtained by transforming the corresponding B-spline basis matrix with the matrix H provided in the attribute of the returned object. Each basis is assumed to follow a linear trend for x outside of boundary. A similar implementation is provided by splines::ns, which uses QR decomposition to find the null space of the second derivatives of B-spline basis at boundary knots. See Supplementray Materials of Wang and Yan (2021) for a more detailed introduction.

#### Value

A numeric matrix of length(x) rows and df columns if df is specified or length(knots) + 1 + as.integer(intercept) columns if knots are specified instead. Attributes that correspond to the arguments specified are returned for usage of other functions in this package.

#### See Also

[bSpline](#page-3-1) for B-splines; [mSpline](#page-14-1) for M-splines; [iSpline](#page-11-1) for I-splines.

#### Examples

```
library(splines2)
x <- seq.int(0, 1, 0.01)
knots \leq -c(0.3, 0.5, 0.6)## naturalSpline()
nsMat0 <- naturalSpline(x, knots = knots, intercept = TRUE)
nsMat1 <- naturalSpline(x, knots = knots, intercept = TRUE, integral = TRUE)
nsMat2 \leq -naturalSplit (x, knots = knots, interest) and x = TNUE, derivs = 1)
nsMat3 <- naturalSpline(x, knots = knots, intercept = TRUE, derivs = 2)
op \leq par(mfrow = c(2, 2), mar = c(2.5, 2.5, 0.2, 0.1), mgp = c(1.5, 0.5, 0))
plot(nsMat0, ylab = "basis")
plot(nsMat1, ylab = "integral")
plot(nsMat2, ylab = "1st derivative")
plot(nsMat3, ylab = "2nd derivative")
par(op) # reset to previous plotting settings
## nsk()
nskMat <- nsk(x, knots = knots, intercept = TRUE)
plot(nskMat, ylab = "nsk()", mark_knots = "all")
abline(h = 1, col = "red", lty = 3)
```

```
## use the deriv method
all.equal(nsMat0, deriv(nsMat1), check.attributes = FALSE)
all.equal(nsMat2, deriv(nsMat0))
all.equal(nsMat3, deriv(nsMat2))
all.equal(nsMat3, deriv(nsMat0, 2))
## a linear model example
fit1 <- lm(weight \sim -1 + nsk(height, df = 4, intercept = TRUE), data = women)
fit2 <- lm(weight \sim nsk(height, df = 3), data = women)## the knots (same for both fits)
knots <- unlist(attributes(fit1$model[[2]])[c("Boundary.knots", "knots")])
## predictions at the knot points
predict(fit1, data.frame(height = sort(unname(knots))))
unname(coef(fit1)) # equal to the coefficient estimates
## different interpretation when "intercept = FALSE"
unname(coef(fit1)[-1] - coef(fit1)[1]) # differences: yhat[2:4] - yhat[1]
unname(coeffit2))[-1] # ditto
```
plot.splines2 *Visualize Spline Basis Functions*

#### Description

Plot spline basis functions by lines in different colors.

#### Usage

```
## S3 method for class 'splines2'
plot(
 x,
 y,
 from = NULL,
 to = NULL,
 n = 101,coef = NULL,
 mark_knots = c("none", "internal", "boundary", "all"),
  ...
\mathcal{L}
```
#### Arguments

![](_page_21_Picture_156.jpeg)

<span id="page-21-0"></span>

#### <span id="page-22-0"></span>predict 23

![](_page_22_Picture_175.jpeg)

#### Details

This function is intended to quickly visualize the spline basis functions.

predict *Compute Spline Function for Given Coefficients*

#### Description

Returns the spline function (with the specified coefficients) or evaluate the basis functions at the specified x if the coefficients are not specified.

#### Usage

```
## S3 method for class 'BSpline'
predict(object, newx = NULL, coef = NULL, ...)
## S3 method for class 'MSpline'
predict(objject, newx = NULL, coef = NULL, ...)## S3 method for class 'ISpline'
predict(object, newx = NULL, coef = NULL, ...)## S3 method for class 'CSpline'
predict(object, newx = NULL, coef = NULL, ...)
## S3 method for class 'BernsteinPoly'
predict(object, newx = NULL, coef = NULL, ...)
## S3 method for class 'NaturalSpline'
predict(object, newx = NULL, coef = NULL, ...)## S3 method for class 'NaturalSplineK'
```
predict(object, newx = NULL, coef = NULL, ...)

#### Arguments

![](_page_22_Picture_176.jpeg)

![](_page_23_Picture_172.jpeg)

#### Value

The function returns the spline basis functions with the new values of  $x$  if coef is not specified. Otherwise, the function returns the resulting spline function (or its derivative if derivs is specified as a positive integer through ...).

#### Examples

```
library(splines2)
x \le - seq.int(0, 1, 0.2)
knots <- c(0.3, 0.5, 0.6)
newx <- seq.int(0.1, 0.9, 0.2)
## Cubic B-spline basis functions
bs_mat \leftarrow bSplitne(x, knots = knots)## compute the B-spline basis functions at new x
predict(bs_mat, newx)
## compute the B-spline function for the specified coefficients
beta <- runif(ncol(bs_mat))
predict(bs_mat, coef = beta)
## compute the first derivative of the B-spline function
predict(bs_matrix, coef = beta, derivs = 1)## or equivalently
predict(deriv(bs_mat), coef = beta)
## compute the second derivative
predict(bs_mat, coef = beta, derivs = 2)
## or equivalently
predict(deriv(bs_mat, derivs = 2), coef = beta)
## compute the integral
predict(bs_mat, coef = beta, integral = TRUE)
## or equivalently
predict(update(bs_mat, integral = TRUE), coef = beta)
## visualize
op \le par(mfrow = c(2, 2), mar = c(2.5, 2.5, 0.5, 0.1), mgp = c(1.5, 0.5, 0))
plot(bs_mat, coef = beta, ylab = "B-Spline Function", mark_knots = "all")
plot(deriv(bs_mat), coef = beta, ylab = "1st Derivative", mark_knots = "all")
plot(deriv(bs_mat, derivs = 2), coef = beta,
    ylab = "2nd Derivative", mark_knots = "all")
```
#### <span id="page-24-0"></span>update 25

```
plot(update(bs_mat, integral = TRUE), coef = beta,
    ylab = "Integral", mark_knots = "all")
par(op)
```
#### update *Update Spline Basis Functions*

#### Description

Update the knot placement, polynomial degree, and any other options available when constructing the given spline object.

#### Usage

```
## S3 method for class 'BSpline'
update(object, ...)
## S3 method for class 'MSpline'
update(object, ...)
## S3 method for class 'ISpline'
update(object, ...)
## S3 method for class 'CSpline'
update(object, ...)
## S3 method for class 'BernsteinPoly'
update(object, ...)
## S3 method for class 'NaturalSpline'
update(object, ...)
## S3 method for class 'NaturalSplineK'
update(object, ...)
```
#### Arguments

![](_page_24_Picture_123.jpeg)

#### Value

An updated object of the same class as the input object with the specified updates.

#### Examples

library(splines2)

```
x \leq - seq.int(0, 1, 0.01)
knots <- c(0.3, 0.5, 0.6)
## quadratic B-splines
bsMat2 <- bSpline(x, knots = knots, degree = 2, intercept = TRUE)
## cubic B-splines
bsMat3 <- update(bsMat2, degree = 3)
```
# <span id="page-26-0"></span>Index

bernsteinPoly, [2](#page-1-0) bpoly *(*bernsteinPoly*)*, [2](#page-1-0) bsp *(*bSpline*)*, [4](#page-3-0) bSpline, [4,](#page-3-0) *[17](#page-16-0)*, *[21](#page-20-0)* csp *(*cSpline*)*, [7](#page-6-0) cSpline, [7,](#page-6-0) *[14](#page-13-0)*, *[17](#page-16-0)* dbs *(*bSpline*)*, [4](#page-3-0) deriv, [10](#page-9-0) ibs *(*bSpline*)*, [4](#page-3-0) isp *(*iSpline*)*, [12](#page-11-0) iSpline, *[9](#page-8-0)*, [12,](#page-11-0) *[17](#page-16-0)*, *[21](#page-20-0)* knots, *[7](#page-6-0)*, [14](#page-13-0) msp *(*mSpline*)*, [15](#page-14-0) mSpline, *[9](#page-8-0)*, *[14](#page-13-0)*, [15,](#page-14-0) *[21](#page-20-0)* naturalSpline, [19](#page-18-0) nsk *(*naturalSpline*)*, [19](#page-18-0) nsp *(*naturalSpline*)*, [19](#page-18-0) plot.splines2, [22](#page-21-0) predict, [23](#page-22-0)

update, [25](#page-24-0)